# Lecture 10 — Fast Compilation

Stanford CS343D (Winter 2023) Fred Kjolstad

# Classical compiler overview

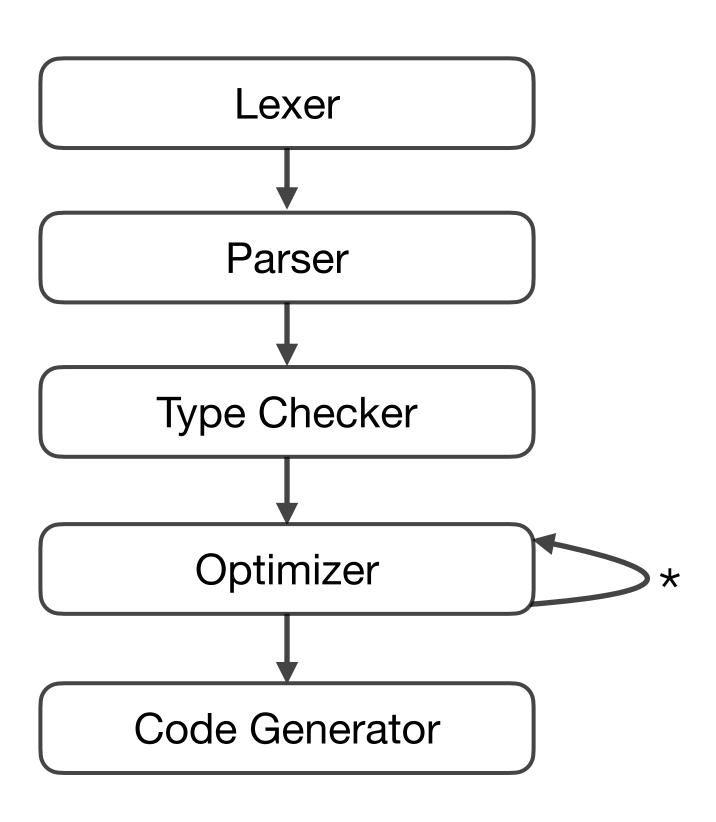

There is a lot of work to compiling optimized code

# Compilation times matter

- LLVM -O0 vs -O2 (10x difference)
- Scala (large type checking cost)
- WebAssembly (51s for AutoCAD)
- Databases (4.5s for TPC Q19 query)
- Taco (generated expressions)
- JIT compilers (compilation at runtime)
- JavaScript (teams of engineers)

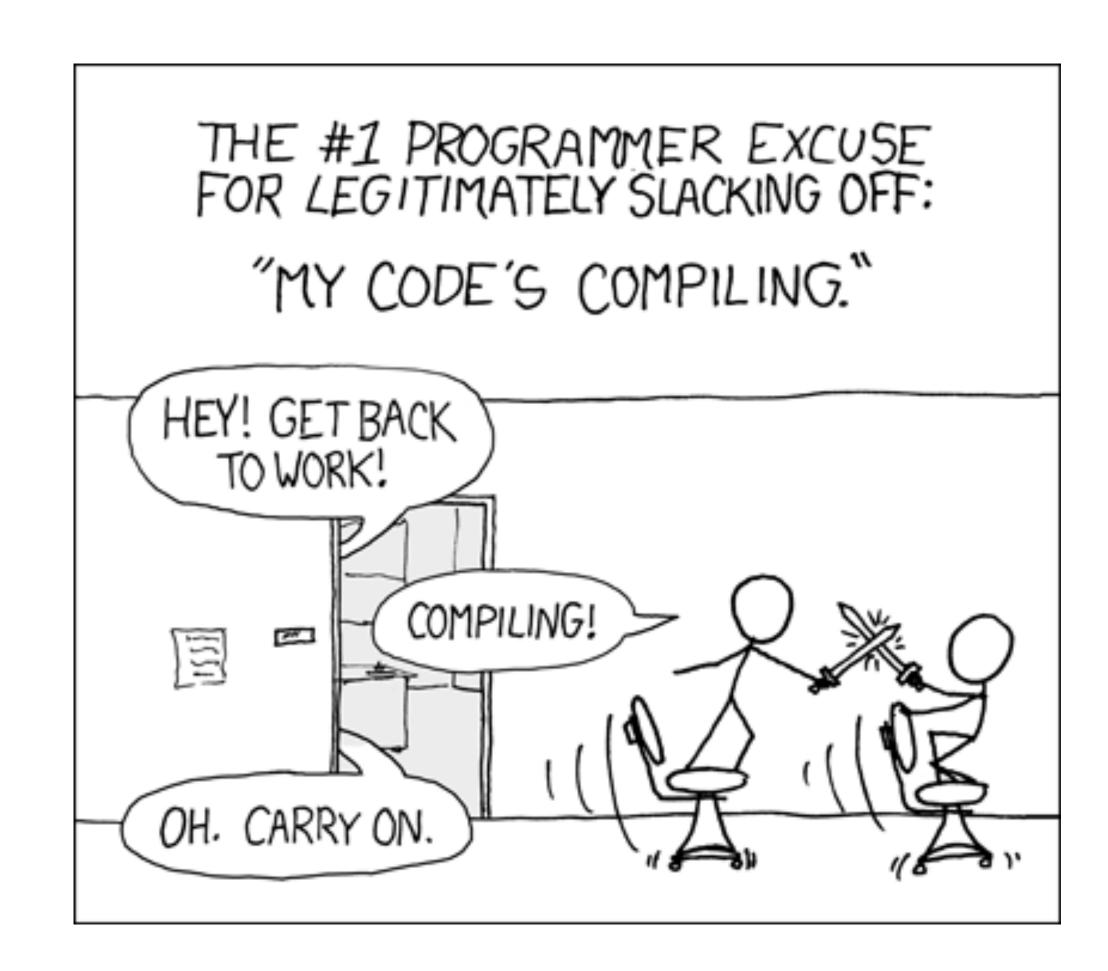

# How can we speed up compilation? — Let us brainstorm

- Multithreading
- Turn off optimization
- Interpretation instead of compilation
- Use bytecode for partial pre-compilation
- Change language: e.g., simplify type system

# Tradeoff between compilation time and code performance

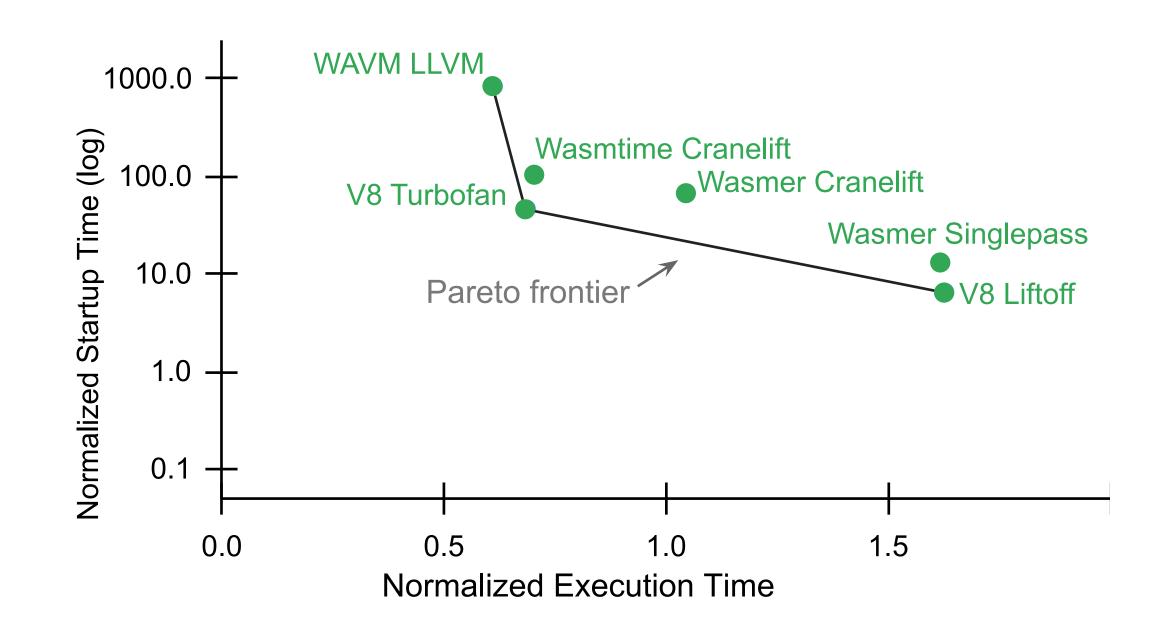

WebAssembly (PolyBench benchmarks)

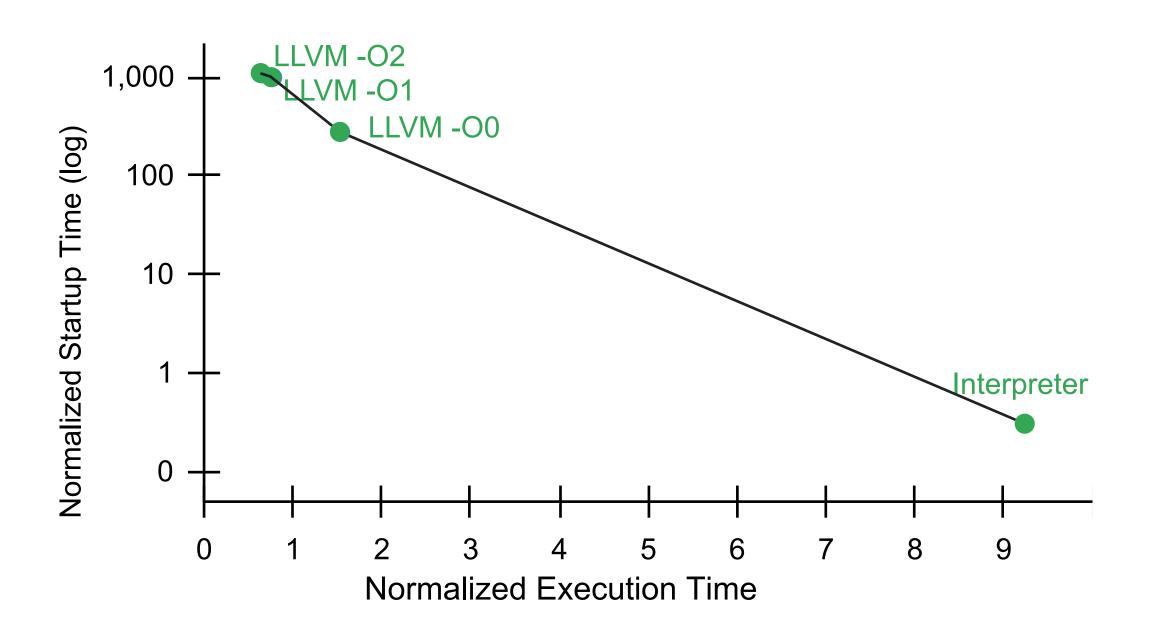

Imperative Language (TPC-H Q6)

### Idea: Two-tiered execution

### Tier 1: Fast startup

- Interpreter
- LLVM -O0
- Baseline single-pass compilers

### Tier 2: Fast execution

- Java HotSpot JIT Compiler
- LLVM -O2
- Google V8 TurboFan

Used in many dynamic language VMs, compilers, and databases

Examples: Java, JavaScript, Lua, WebAssembly, Databases

# JavaScript Virtual Machine

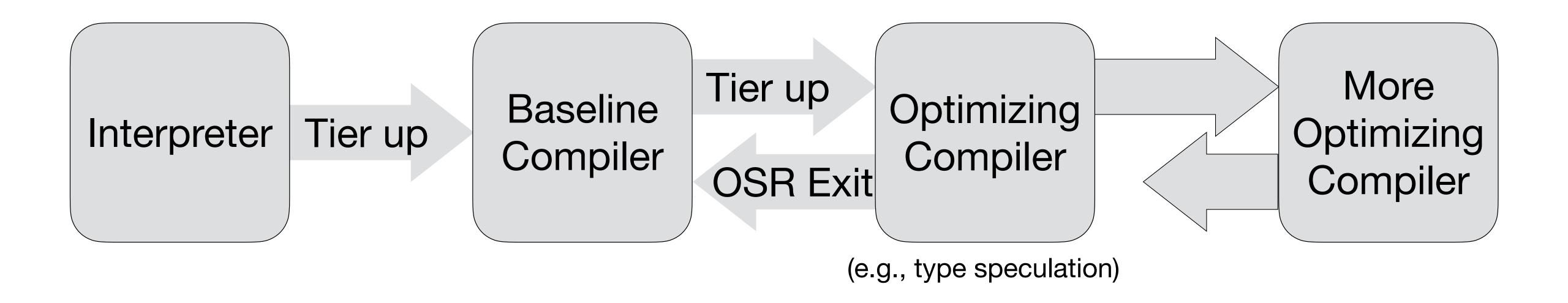

### Baseline compiler web example

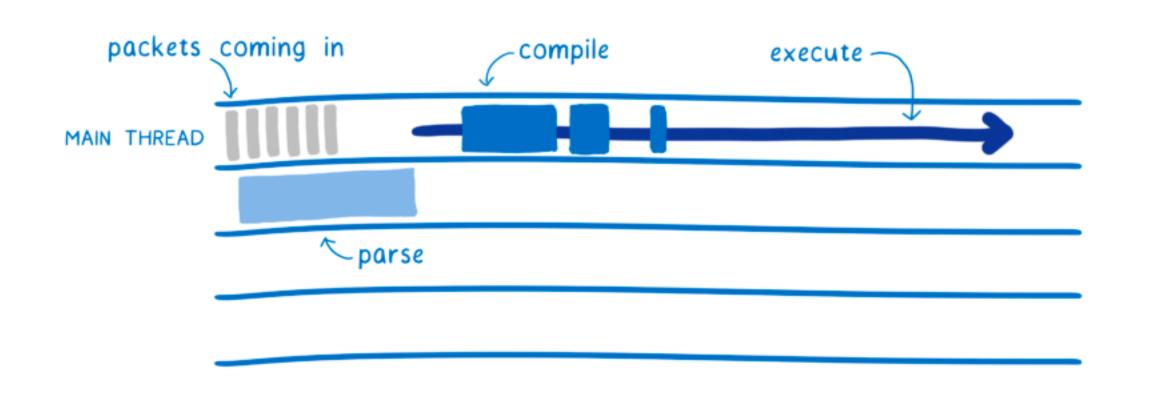

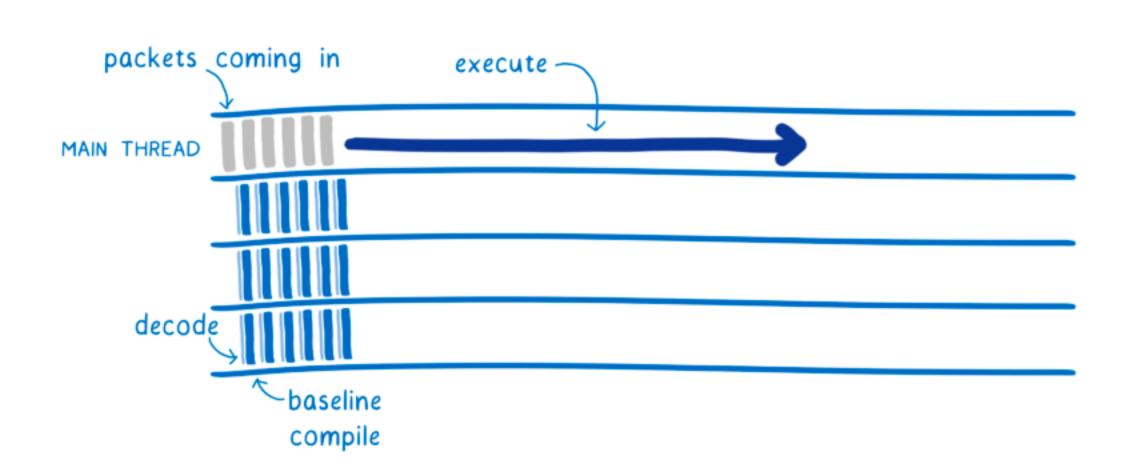

200ms can be perceived by users and cause them to visit a webpage less frequently

### Baseline compiler web example

#### WebAssembly (sent in binary)

# Baseline Compilation

```
(func (param i32) (result i32)
  local.get 0
  i32.eqz
  if (result i32)
      i32.const 1
  else
      local.get 0
      local.get 0
      i32.const -1
      i32.add
      call 0
      i32.mul
  end)
```

#### Baseline compiler rule (Firefox)

```
void BaseCompiler::emitAddI32() {
   int32_t c;
   if (popConstI32(&c)) {
      RegI32 r = popI32();
      masm.add32(Imm32(c), r);
      pushI32(r);
   } else {
      RegI32 r, rs;
      pop2xI32(&r, &rs);
      masm.add32(rs, r);
      freeI32(rs);
      pushI32(r);
   }
}
```

# Copy-and-Patch is a fast baseline compilation algorithm

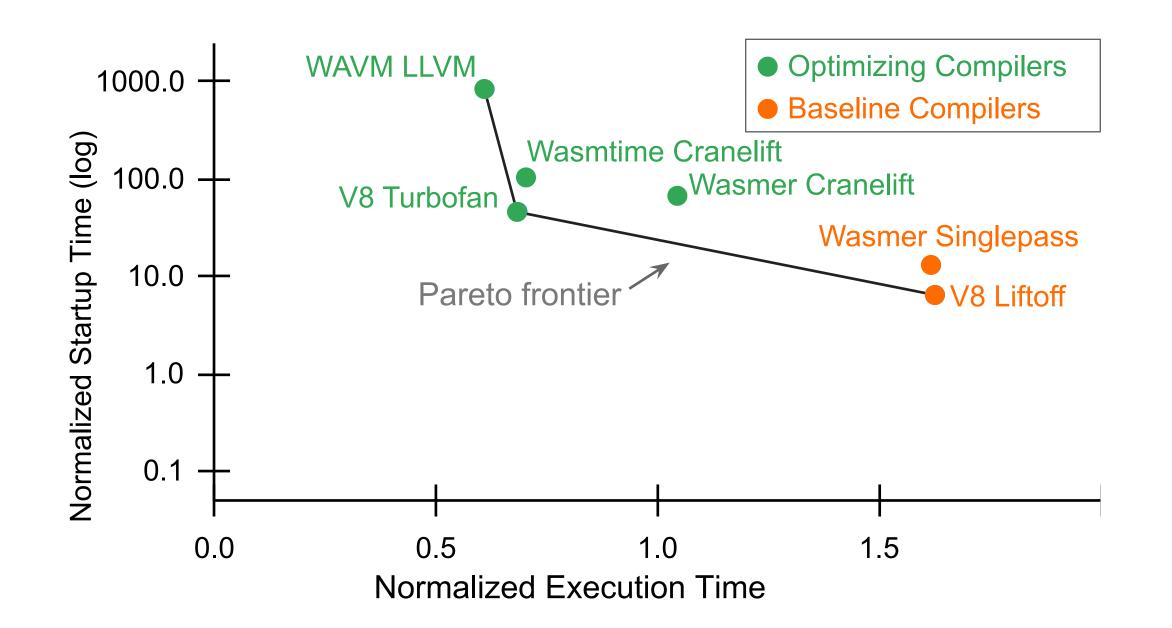

WebAssembly (PolyBench benchmarks)

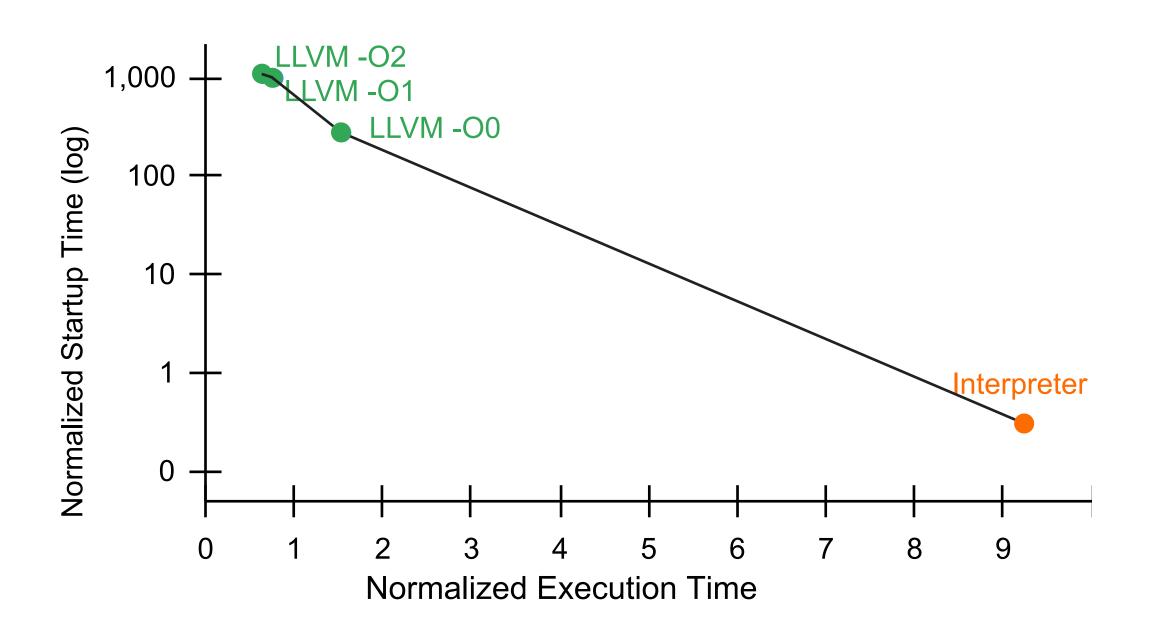

Imperative Language (TPC-H Q6)

# Copy-and-Patch is a fast baseline compilation algorithm

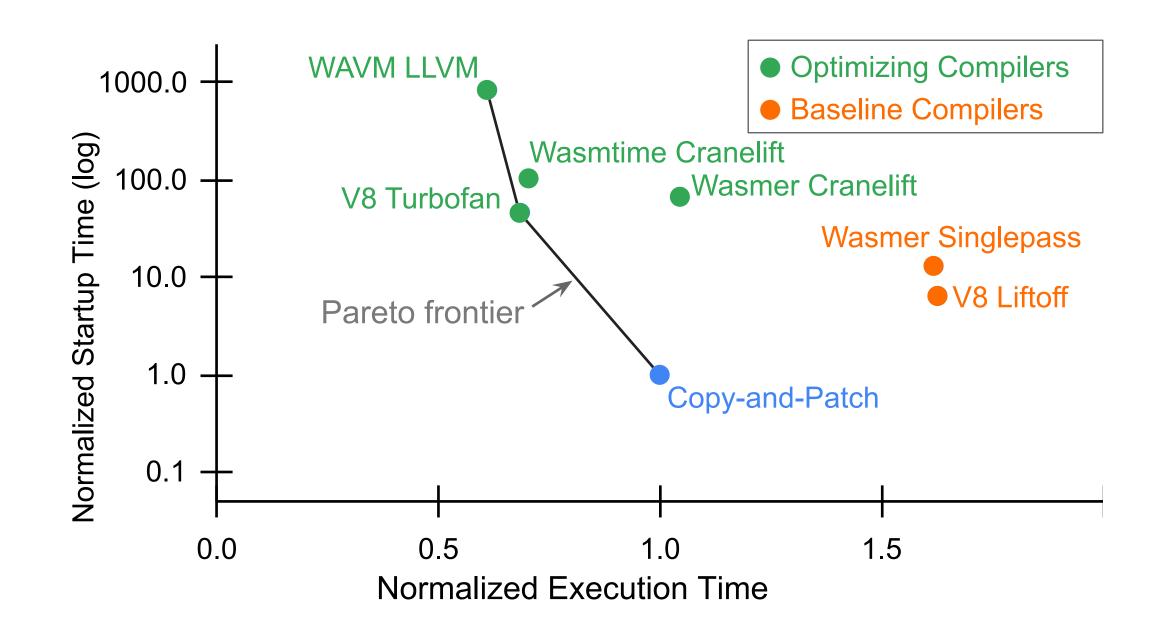

WebAssembly (PolyBench benchmarks)

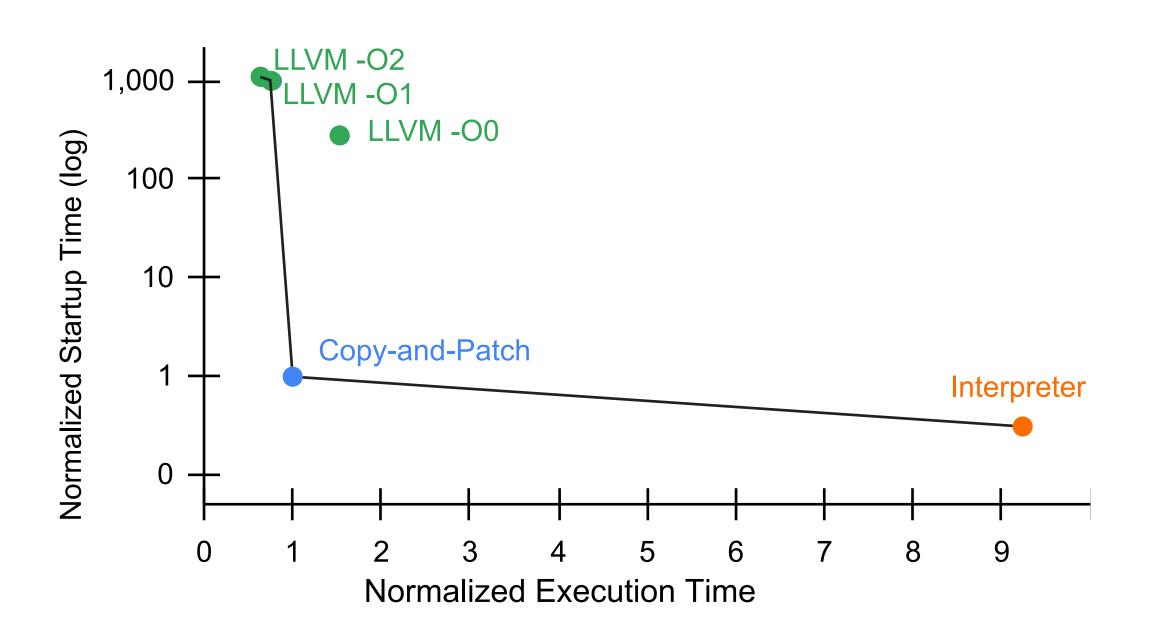

Imperative Language (TPC-H Q6)

### Two use cases

#### WebAssembly

# Development Environment Applications Clang with WebAssembly Backend Client Browser WebAssembly Bytecode Tier 1: Copy-and-Patch Tier 2: Optimizing Compiler

#### Metaprogramming System

Applications, Query Compilers, and DSL Libraries

Metaprogramming API

Abstract Syntax Tree (AST)

Copy-and-Patch Backend

LLVM Backend

# Idea 1: precompile all language constructs

# Library of precompiled language constructs

```
add
sub neg
load mul
for if
while
```

(missing stack offsets and jump targets)

### At compile-time

### For each AST node:

- 1. Hash lookup
- 2. Binary code copy
- 3. Patch in stack offsets and jump targets

# Idea 1: precompile all language constructs

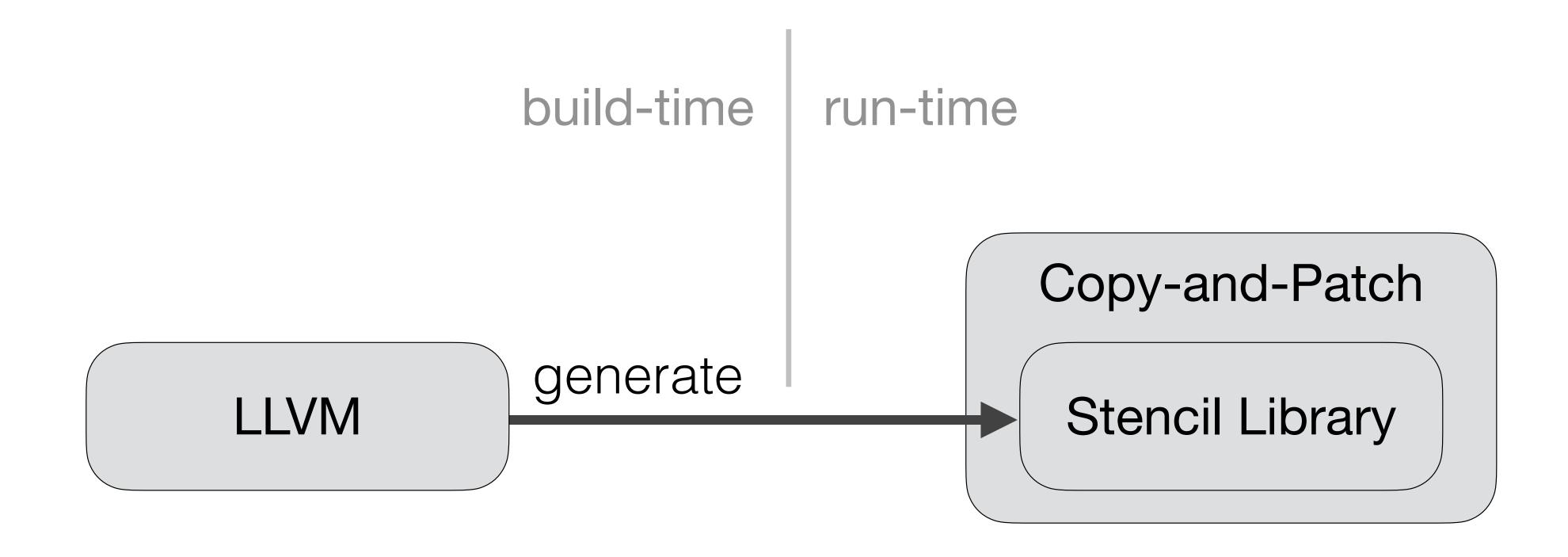

# Most performance comes from two optimizations (80/20 rule)

- Vilfredo Pareto: "80% of the consequences come from 20% of causes"
- 80% of the performance gain comes from two optimizations
  - 1. Instruction selection
  - 2. Register Allocation

### Idea 2: Instruction Selection

Precompile specialized stencil variants for constants and super-nodes

# Library of precompiled language constructs

```
add
sub
neg
load mul
for if
while
```

### Idea 2: Instruction Selection

Precompile specialized stencil variants for constants and super-nodes

# Library of precompiled language constructs

. . .

### Idea 2: Instruction Selection

Precompile specialized stencil variants for constants and super-nodes

# Library of precompiled language constructs

### At compile-time

#### For each AST node:

- 1. Supernode Tree search
- 2. Hash lookup
- 3. Binary code copy
- 4. Patch in stack offsets, jump targets, and constants

- - -

# Idea 3: Register Allocation

Precompile specialized stencil variants that use different registers

# Library of precompiled language constructs

. . .

### At compile-time

#### For each AST node:

- 1. Supernode Tree search
- 2. Expression register allocation
- 3. Hash lookup
- 4. Binary code copy
- 5. Patch in stack offsets, jump targets, and constants

# Compile a large stencil variant library for use during compilation

Created at compiler build time, used to compile at runtime

### WebAssembly

- 1666 stencils
- 30 kilobytes
- <1 minute to compile</p>

### High-Level Imperative Language

- 98,831 stencils
- 17.5 megabytes
- 14 minutes to compile

How can we create all of these stencils?

# We write variant groups in C++ using templates and Clang+LLVM compiles them for us

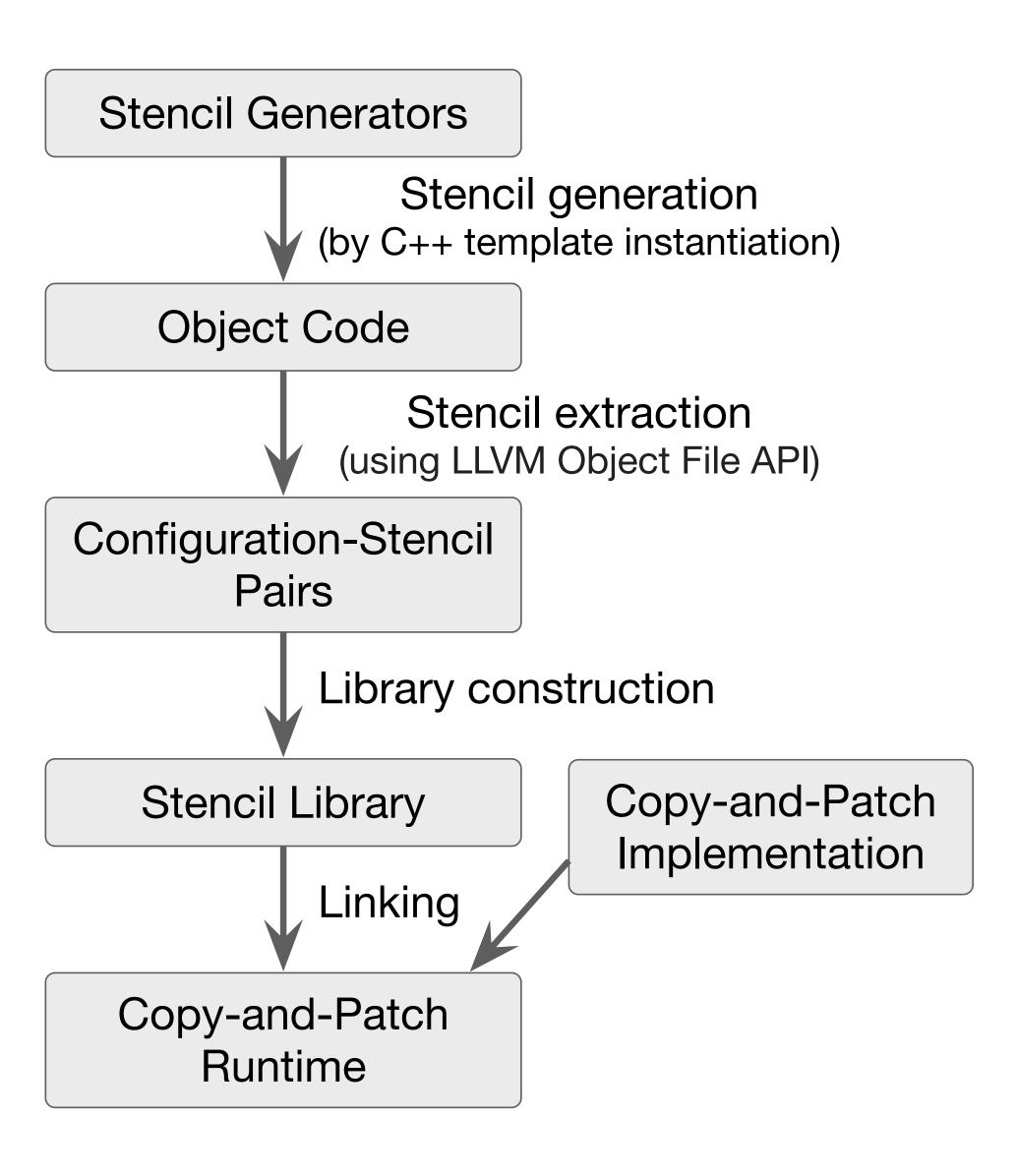

### Variants

#### Registers operands lhs and rhs

```
void eq_int(uintptr_t stack, int lhs, int rhs) {
  bool result = (lhs == rhs);
  (void(*)(uintptr_t, bool) 1)(stack, result);
}
```

```
Call next operation
```

```
void eq_int_lvar_rconst(uintptr_t stack) {
  int lhs = *(int*)(stack + 1);
  int rhs = 2;
  bool result = (lhs == rhs);
  (void(*)(uintptr_t, bool) 3)(stack, result);
}
```

```
void if(uintptr_t stack, bool test) {
  if (test)
    (void(*)(uintptr_t) 1)(stack);
  else
    (void(*)(uintptr_t) 2)(stack);
}
```

```
void eq_int_pt(uintptr_t stack, uint64_t r1, int rhs) {
  int lhs = 1;
  bool result = (lhs == rhs);
  (void(*)(uintptr_t, uint64_t, bool) 2)(stack, r1, result);
}
```

Register communicated from a previous operation to a later operations

# Continuation-passing style and tail call optimization

### Typical recursive interpreter code

```
int evaluate()
{
   int lhs = evaluate_lhs();
   int rhs = evaluate_rhs();
   return lhs + rhs;
}
```

### Faster continuation-passing style

$$(a + b) = c$$

### Register pass-through

```
void stencil1(uintptr_t stack) {
 int x = /* assign value to x */;
 (void(*)(uintptr_t, int) (stack, x);
void stencil2(uintptr_t stack, uint64_t x) {
  // computation unrelated to x
  void stencil3(uintptr_t stack, int x) {
  // do something with x
```

# Hack: use C++ extern keyword to locate holes in generated code

```
extern int evaluate_lhs();
extern int evaluate_rhs();
int evaluate()
{
   int lhs = evaluate_lhs();
   int rhs = evaluate_rhs();
   return lhs + rhs;
}
```

- 1. C++ compiler generates an object file
- 2. The linker can link object files to any definition of the extern calls
- 3. The object file thus contains information to locate them in the binary code
- 4. We can use this information to locate holes in stencils for later patching

# Using templates we can generate groups of variants

```
struct ArithAdd {
  template<typename T /* OperandType */,</pre>
           bool spillOutput,
           NumPassthroughs numPassThroughs,
           typename... Passthroughs>
  static void g(uintptr_t stack, Passthroughs... pt, T a, T b) {
   Tc = a + b;
    if constexpr (! spillOutput) {
     DEF_CONTINUATON_0(void(*)(uintptr_t, Passthroughs...,T));
     CONTINUATON_0(stack, pt..., c); // continuation
   } else {
     DEF_CONSTANT_1(uint64_t);
      *(T*)(stack + CONSTANT_1) = c;
     DEF_CONTINUATON_0(void(*)(uintptr_t, Passthroughs...));
      CONTINUATON_0(stack, pt...); // continuation
  template<typename T /* OperandType */,</pre>
          bool spillOutput,
           NumPassthroughs numPassThroughs>
  static constexpr bool f() {
    if (numPt > numMaxPassthroughs - 2) return false;
   return !std::is_same<T, void>::value;
  static auto metavars() {
    return createMetaVarList(
      typeMetaVar(),
      boolMetaVar(),
      enumMetaVar<NumPassthroughs::X_END_OF_ENUM>());
extern "C" void generate(StencilList* result) {
  runStencilGenerator<ArithAdd>(result);
```

### Fibonacci compilation example

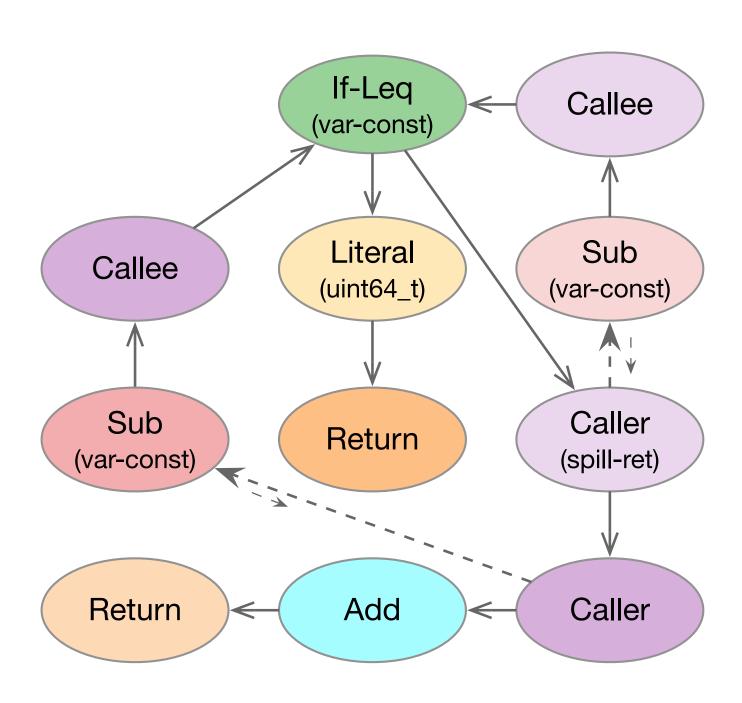

```
00:
             0x8(%r13),%r12d
      mov
             $0x2,%eax
      mov
0c:
      sub
             %eax,%r12d
0f:
             %r12d, 0x8(%rbp)
      mov
13:
             %rbp,%r13
      mov
             $0x2, %eax ← fib function entry
20:
      mov
25:
             %eax, 0x8(%r13)
      cmp
2c:
      jg
32:
      movabs $0x1,%rbp
3c:
             %rbp,%rax
      mov
3f:
      retq
40:
      sub
             $0x38,%rsp
44:
             %r13,0x8(%rsp)
      mov
49:
      lea
             0x10(%rsp),%rbp
      callq
4e:
53:
             0x8(%rsp),%r13
      mov
             %rax,0x10(%r13) \leftarrow only spilled value
58:
      mov
5f:
      add
             $0x38,%rsp
63:
      sub
             $0x38,%rsp
67:
             %r13,0x8(%rsp)
      mov
6c:
      lea
             0x10(%rsp),%rbp
      callq
76:
             0x8(%rsp),%r13
      mov
7b:
             %rax,%rbp
      mov
             $0x38,%rsp
7e:
      add
                          jumps between
             0x10(%r13), %rbp
82:
      add
                               consecutive code
89:
             %rbp,%rax
      mov
                               blocks are removed
      retq
90:
             0x8(%r13),%r12d
      mov
97:
             $0x1,%eax
      mov
9c:
      sub
             %eax,%r12d
9f:
             %r12d, 0x8(%rbp)
      mov
a3:
             %rbp,%r13
      mov
a6:
             20
      jmpq
```

# Execution performance breakdown

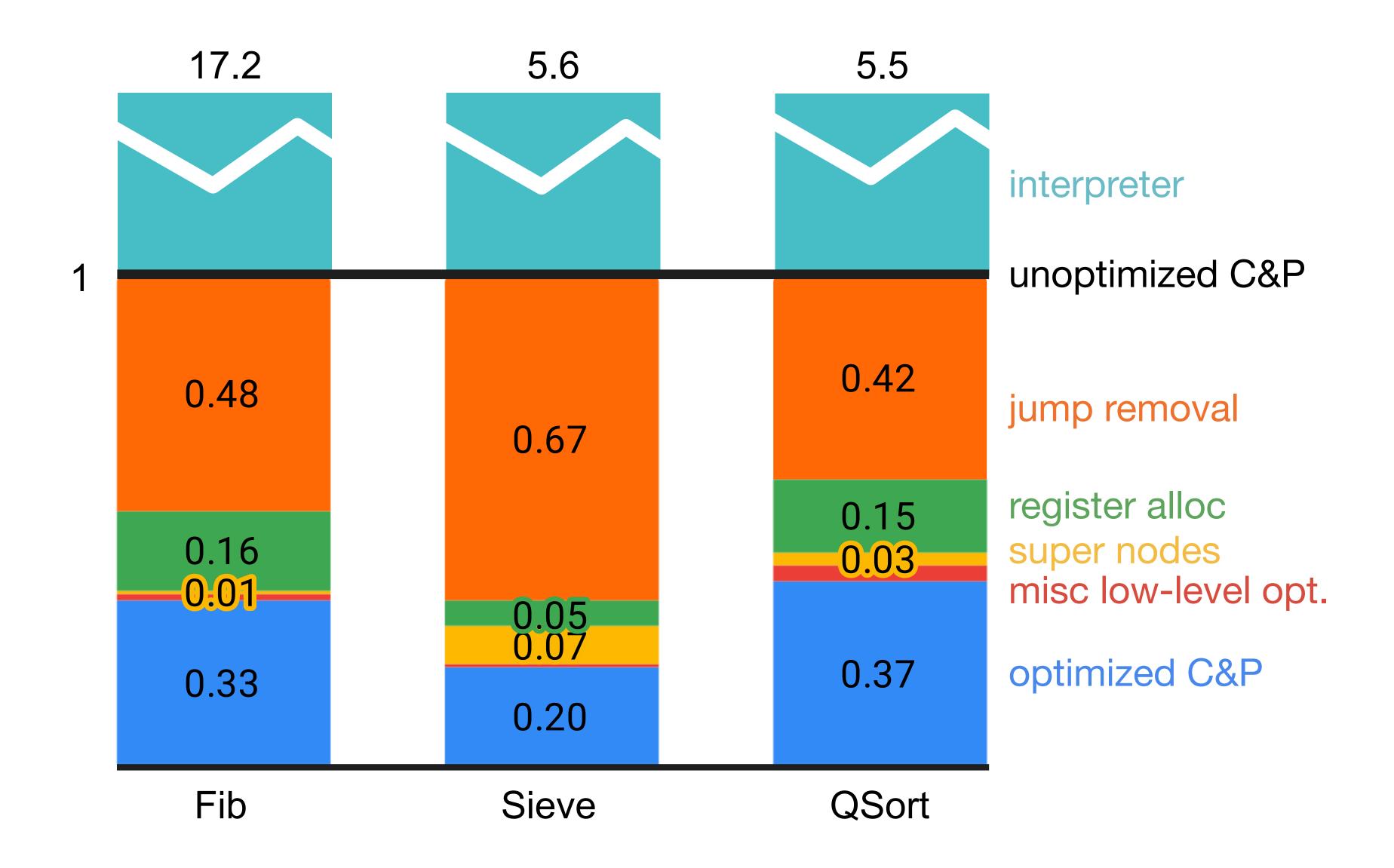

# Final copy-and-patch performance

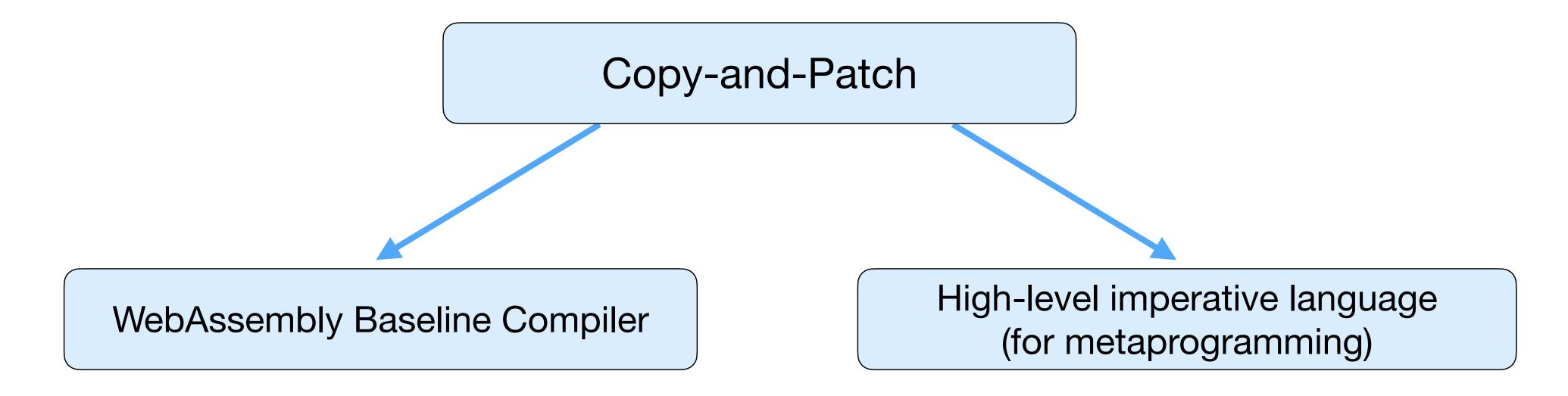

|                                              | Compilation<br>Speedup                                 | Execution<br>Speedup |
|----------------------------------------------|--------------------------------------------------------|----------------------|
| Google Chrome Liftoff (baseline compiler)    | 4.9 – 6.5                                              | 1.46 – 1.63          |
| Google Chrome TurboFan (optimizing compiler) | 30 - 47<br>(small module)<br>88 - 91<br>(large module) | 0.69 – 0.85          |

|             | Compilation<br>Speedup | Execution<br>Speedup |
|-------------|------------------------|----------------------|
| Interpreter | 0.3 – 0.5              | 6 – 36               |
| LLVM -O0    | 79 – 267               | 1.02 – 1.57          |
| LLVM -O2    | 936 – 1384             | 0.61 - 0.96          |